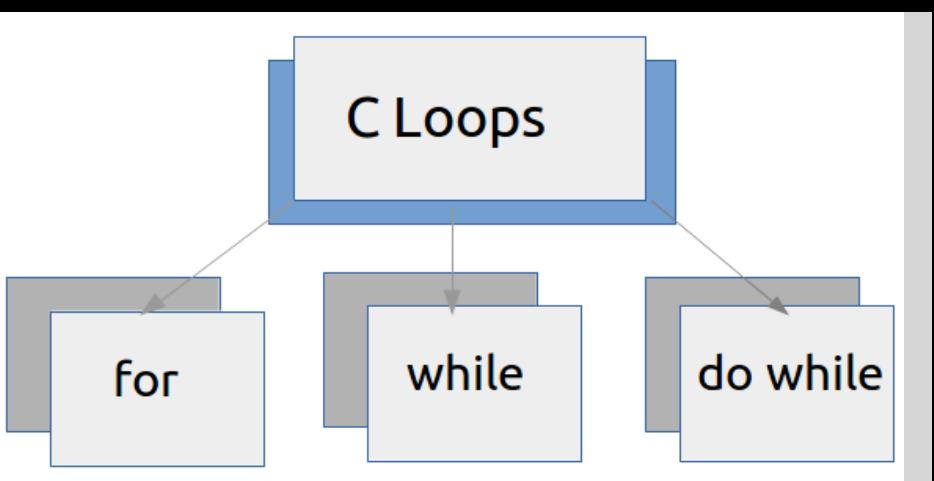

Structura repetitivă

Structura repetitivă condiționată posterior

### Structura repetitivă condiționată posterior

- Anumite operații trebuie repetate până când se ajunge la succes.
- Structura repetitivă condiționată posterior repetă o instrucțiune până când o anumită condiție, devine adevărată.

• Forma structurii repetitive condiționată posterior este: **repetă** *instrucțiuni* **până când** *condiție*

**Funcționare:** Se repetă *instrucțiuni* până când *condiție* devine adevărată

#### Exemplu: Scrie un program ce afișează numerele de la 1 la 10

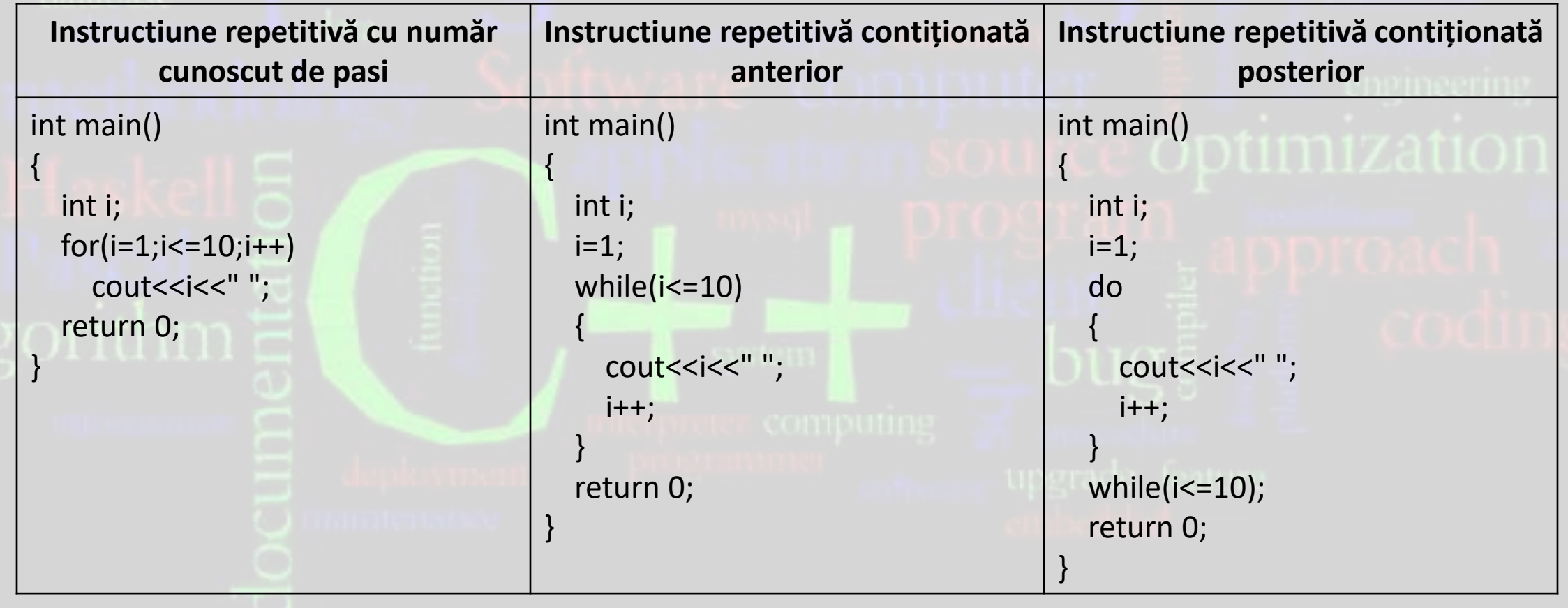

## Scrie un program care afisează numerele pare din intervalul [a,b].

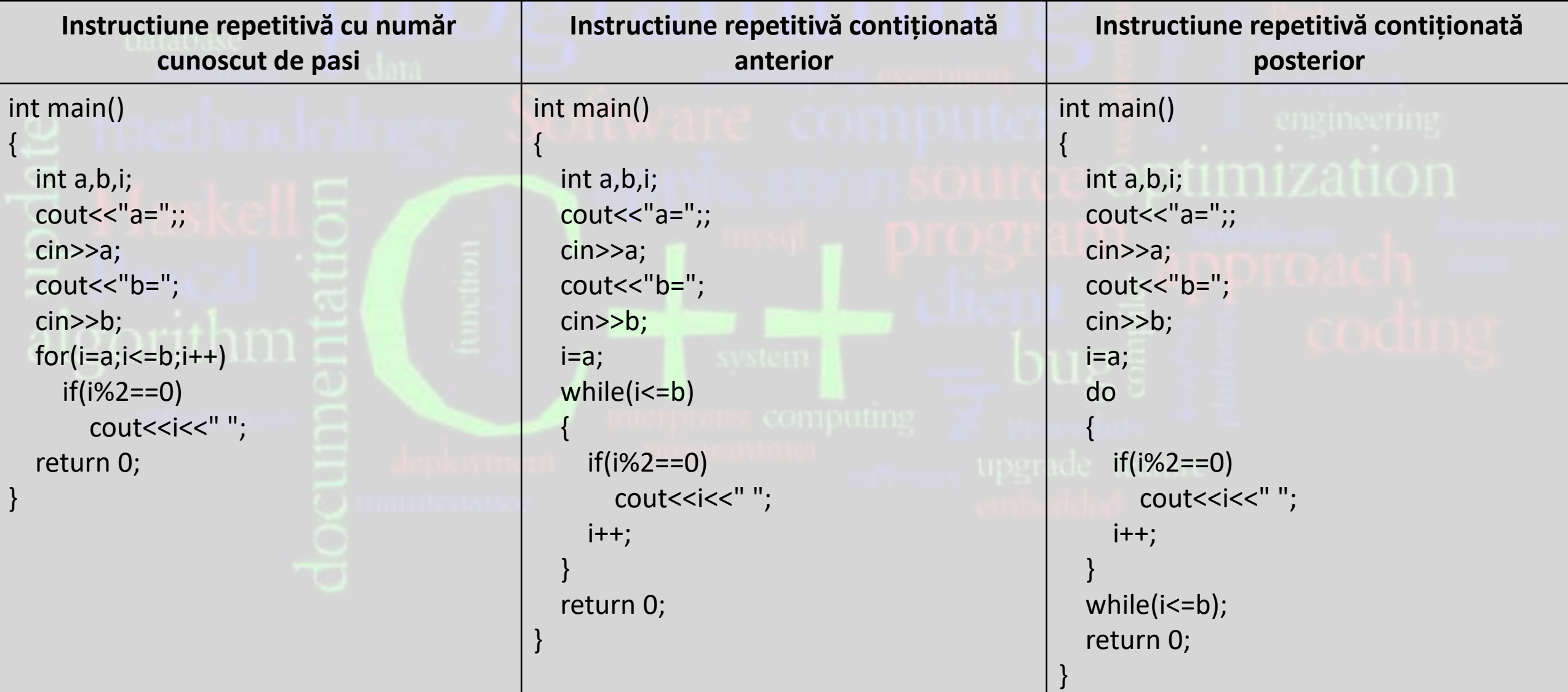

#### Scrie un program care sa afișeze toate tripletele de numerele pitagoreice mai mici sau egale cu un numar n, dat.

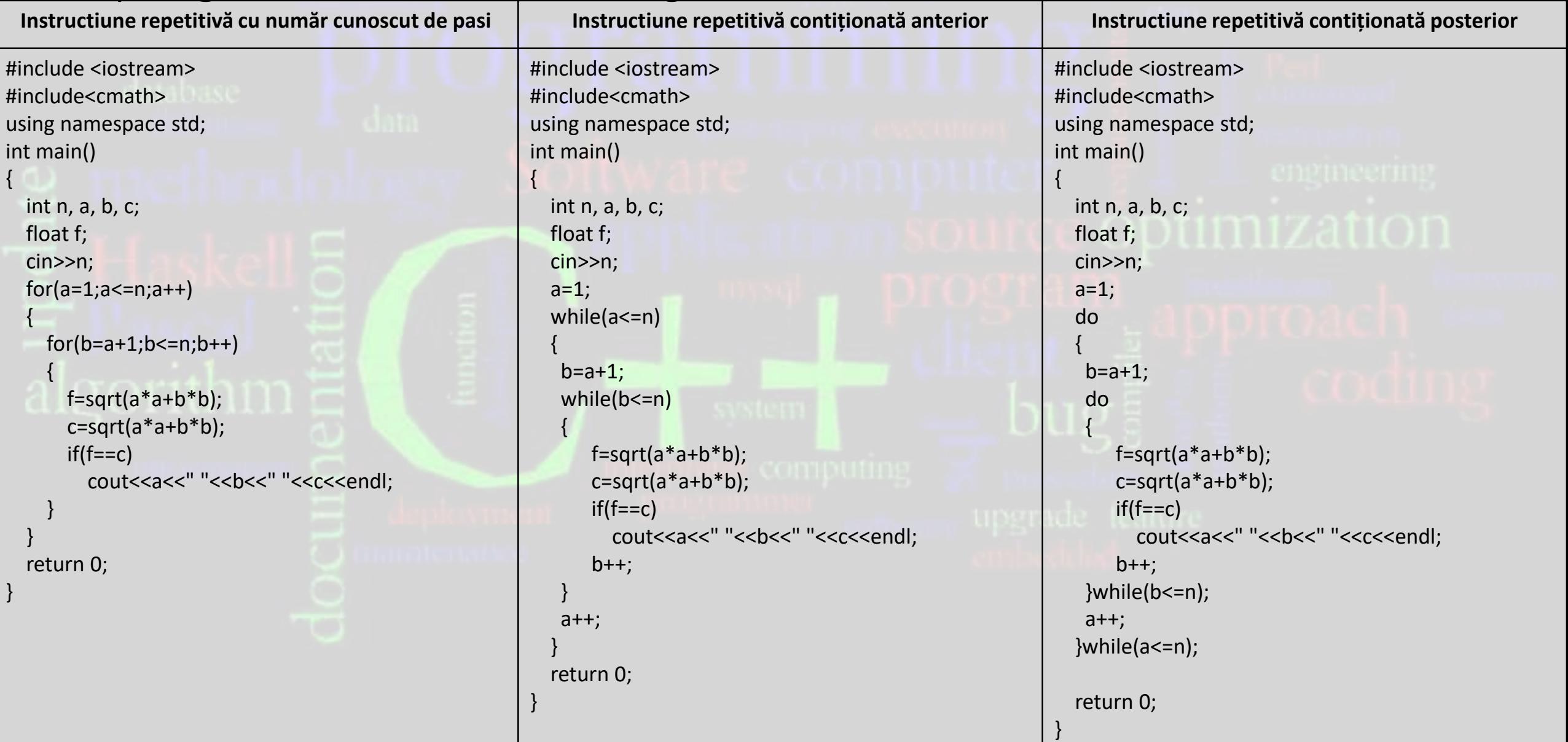

# Scrie un program care afișează primele n numerele din șirul lui Fibonacci.

in<sup>-</sup> {

}

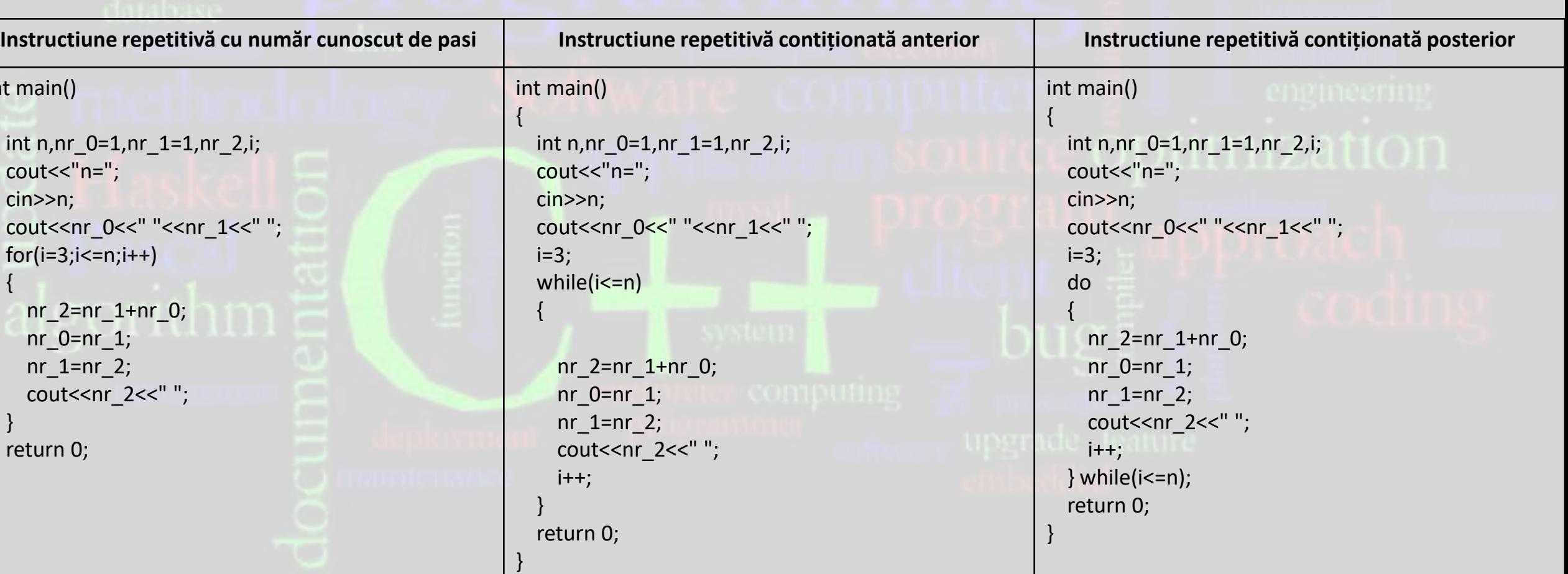